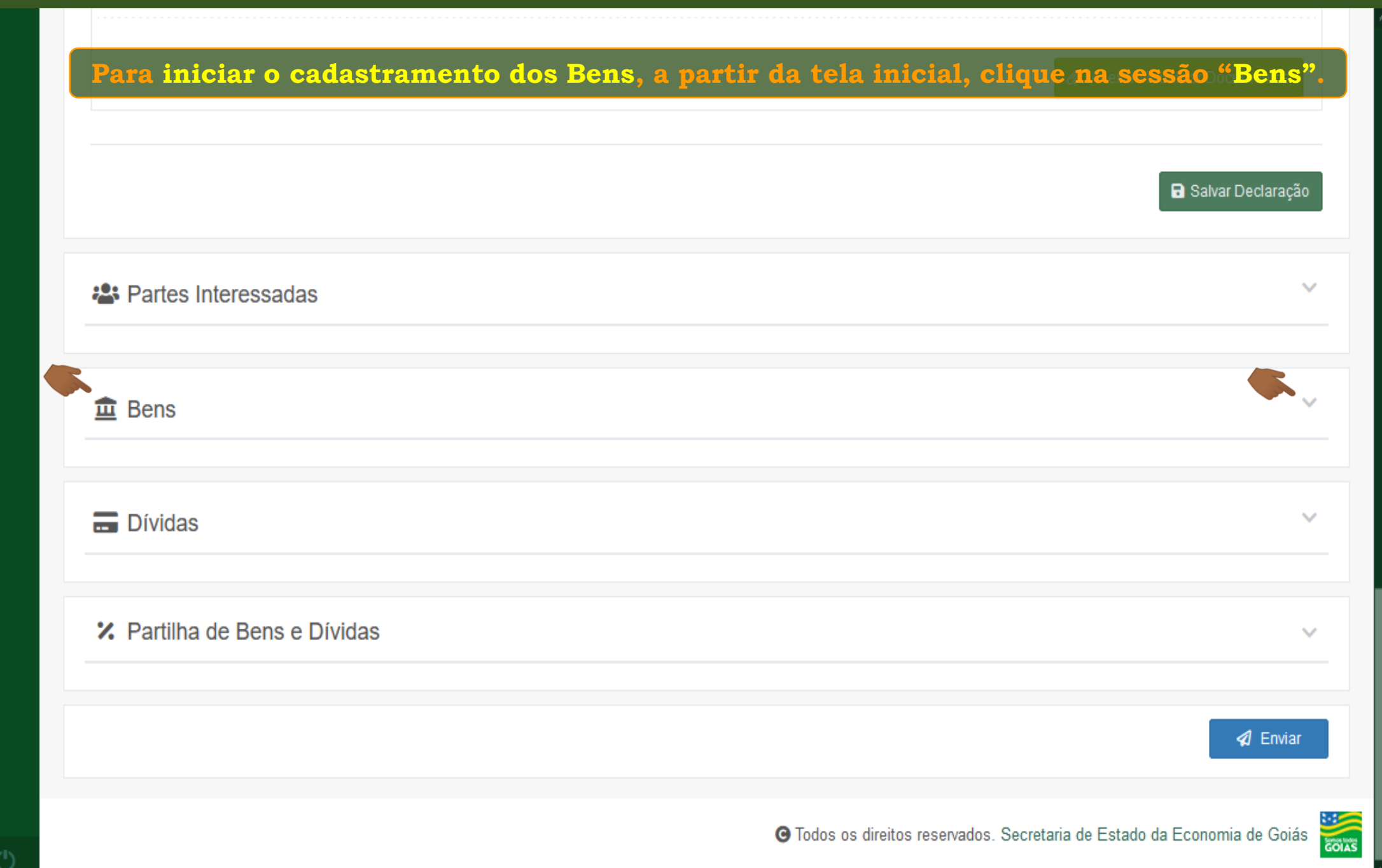

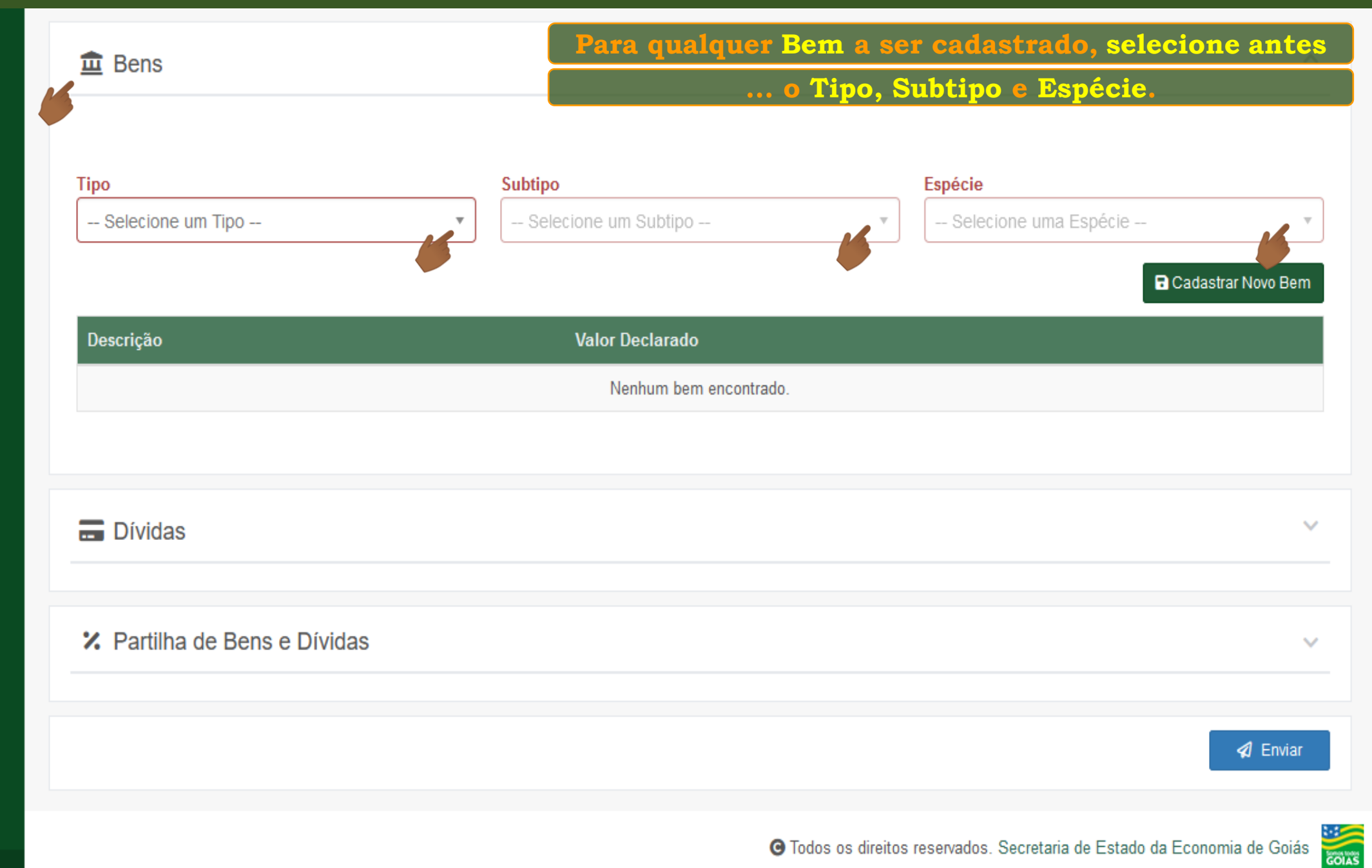

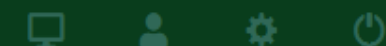

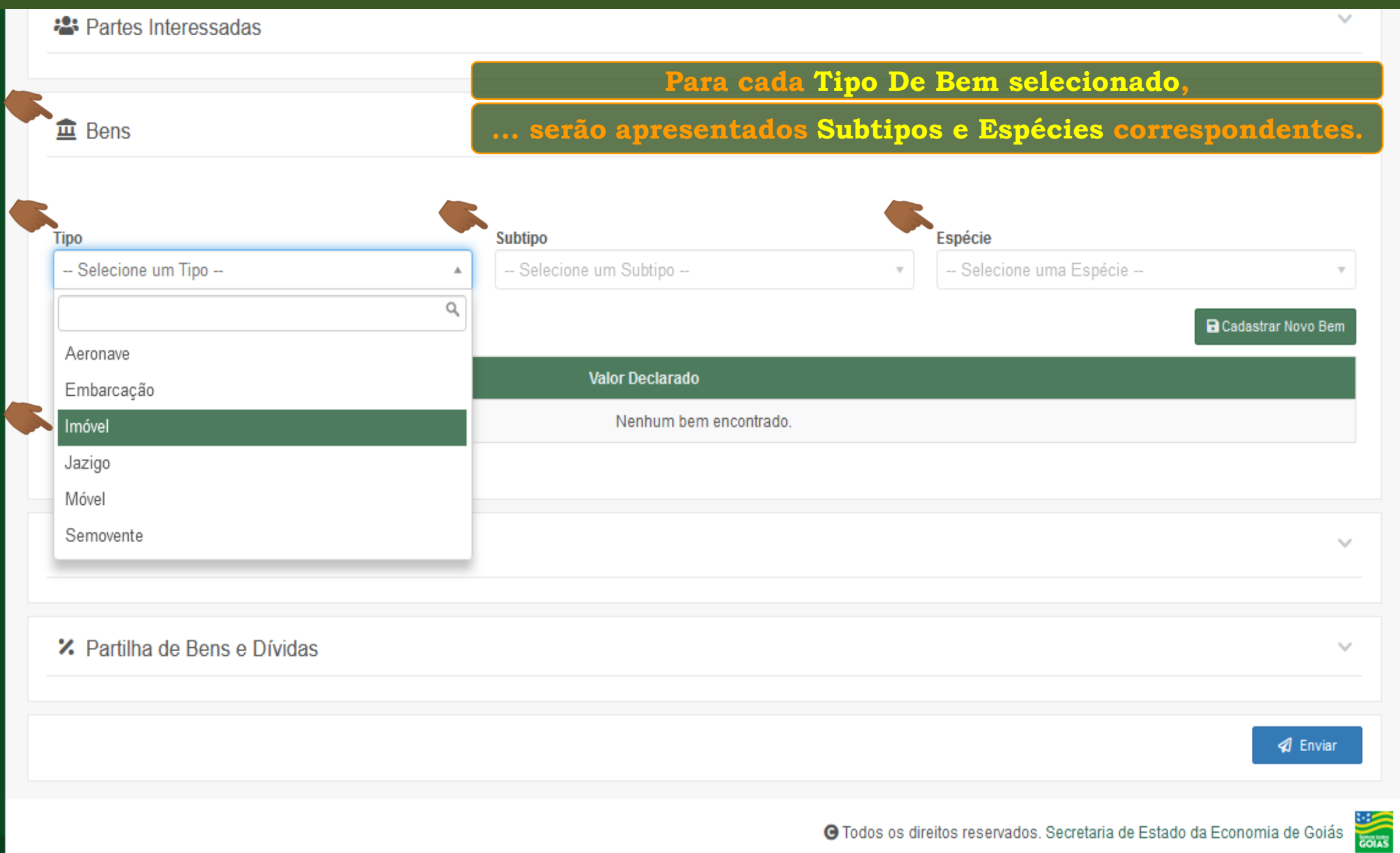

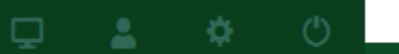

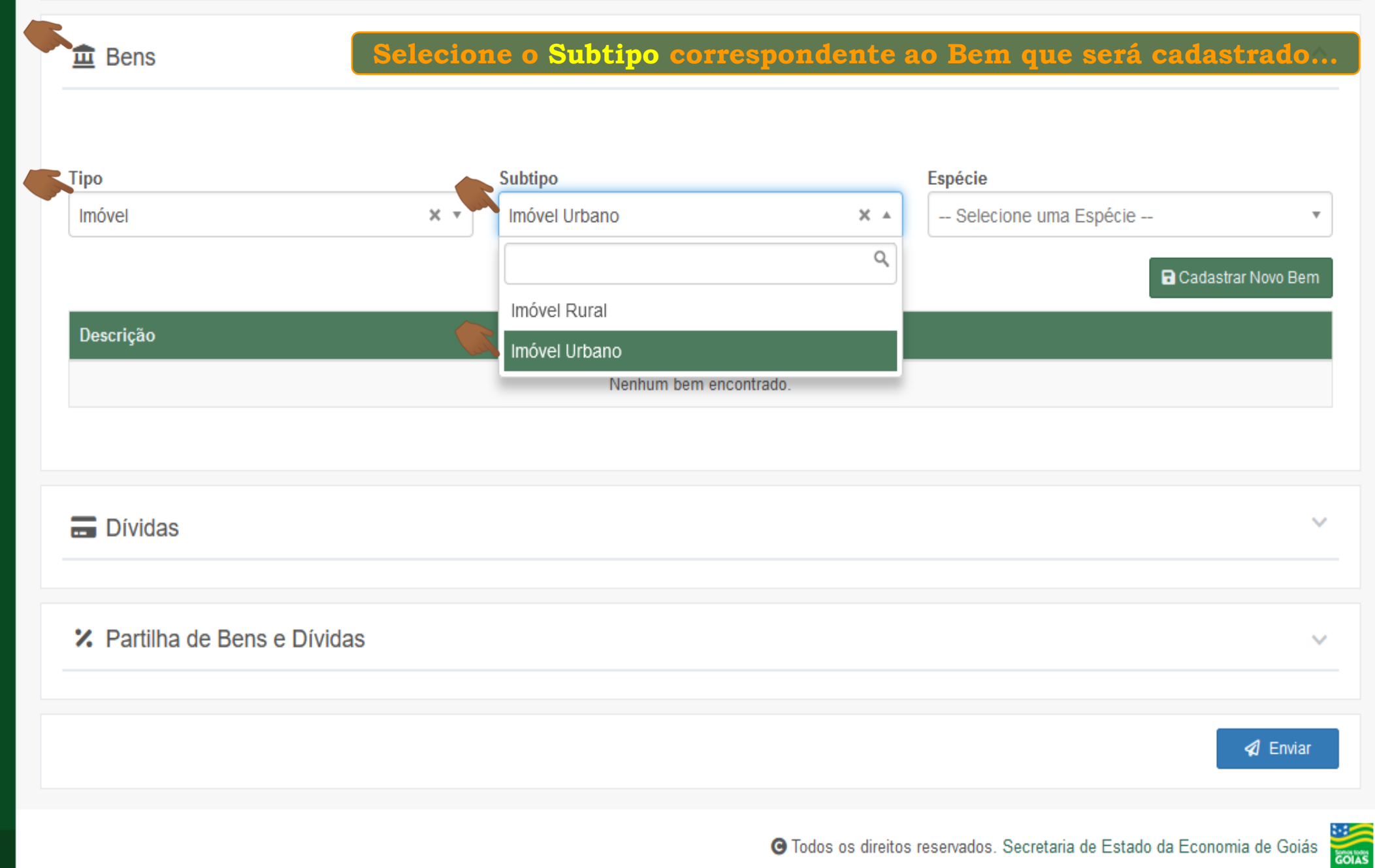

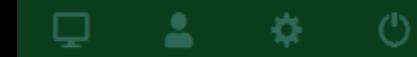

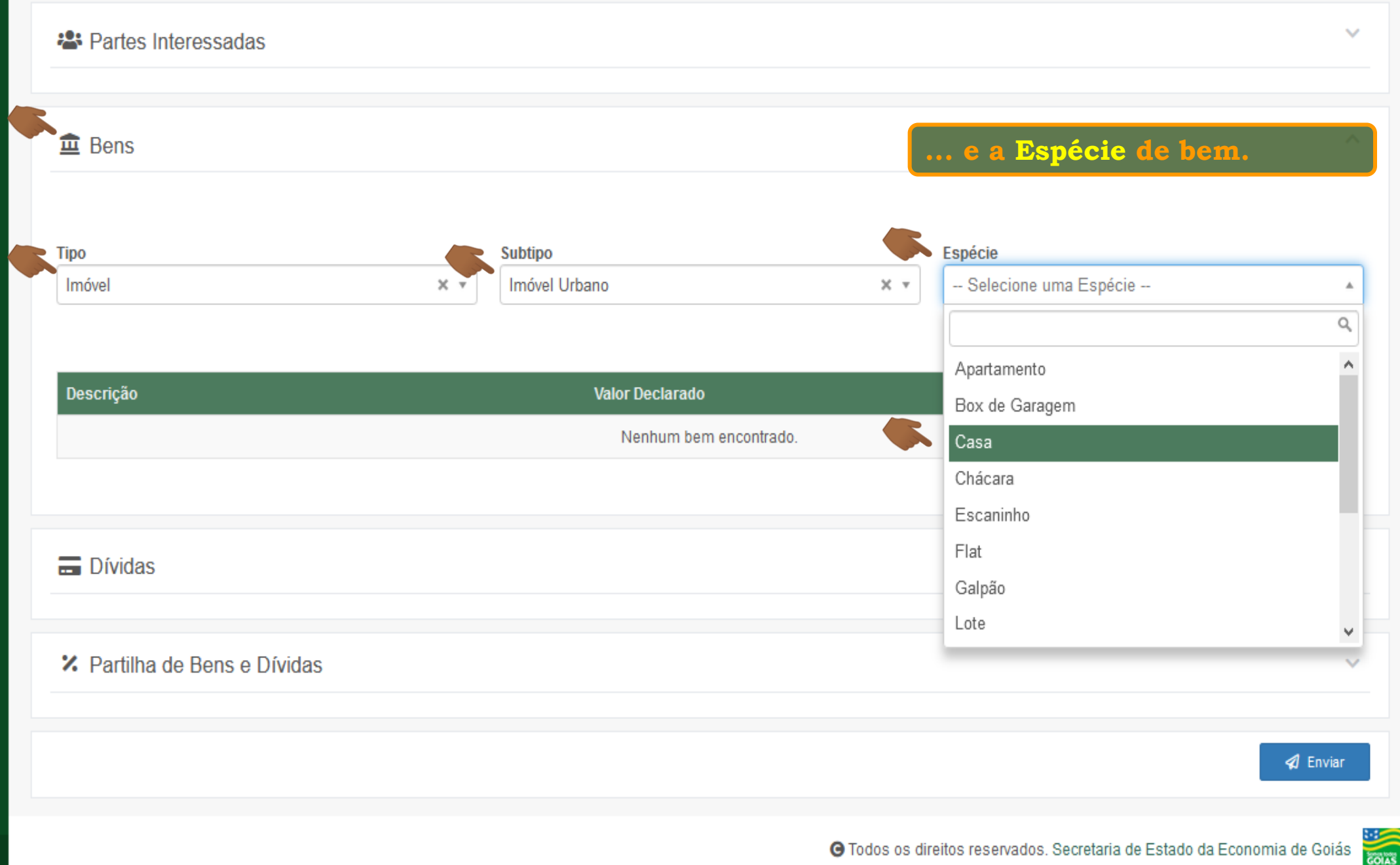

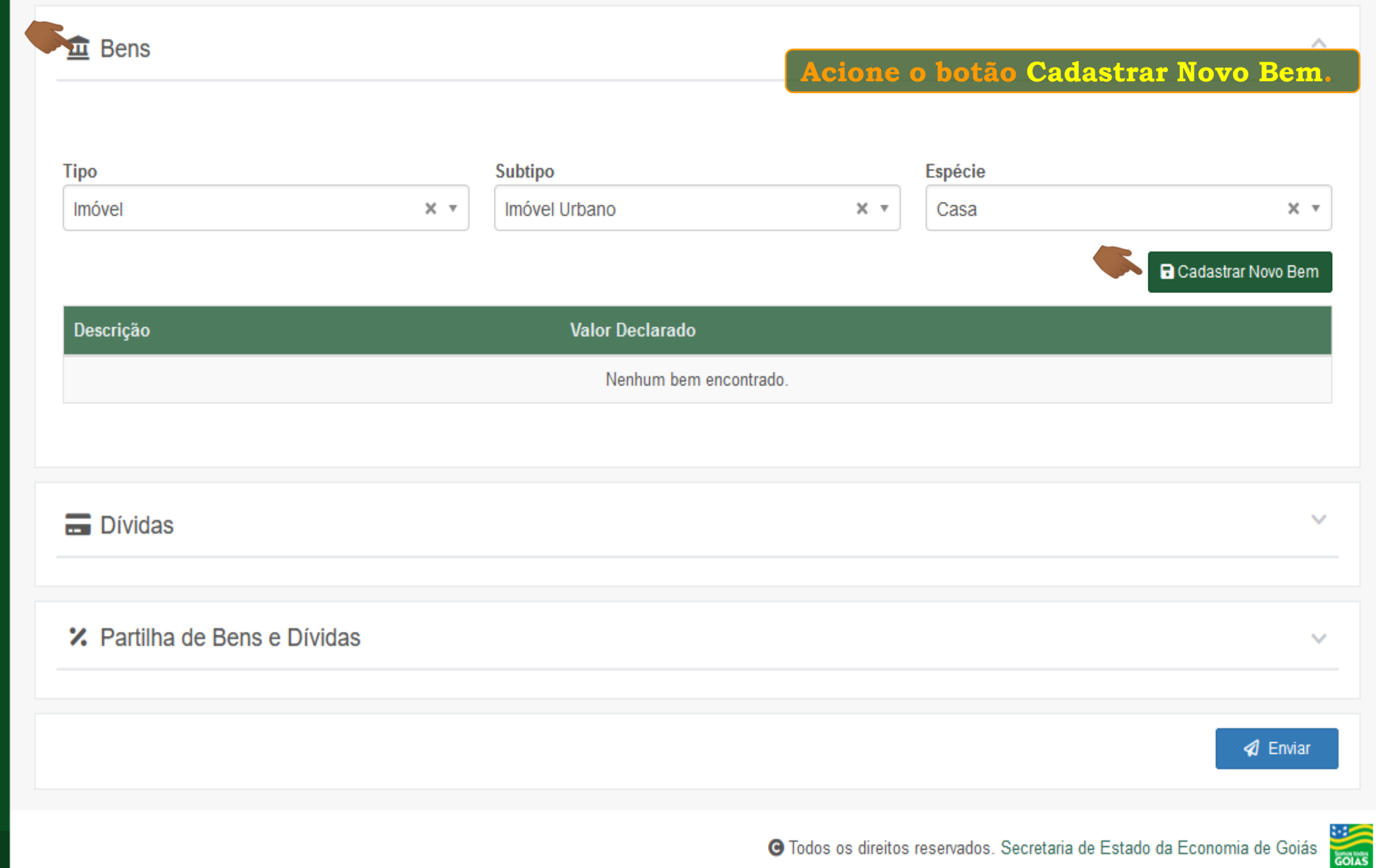

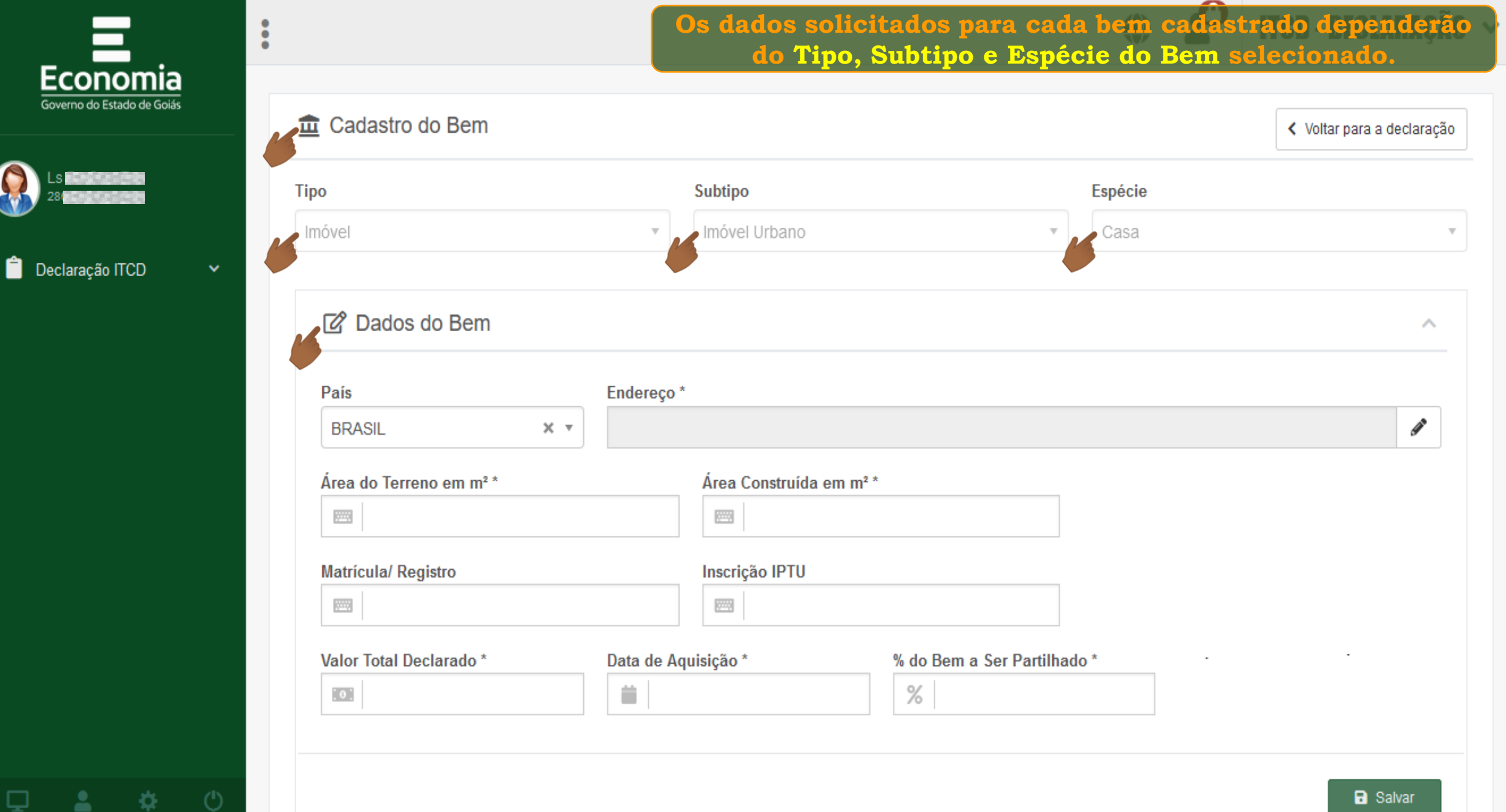

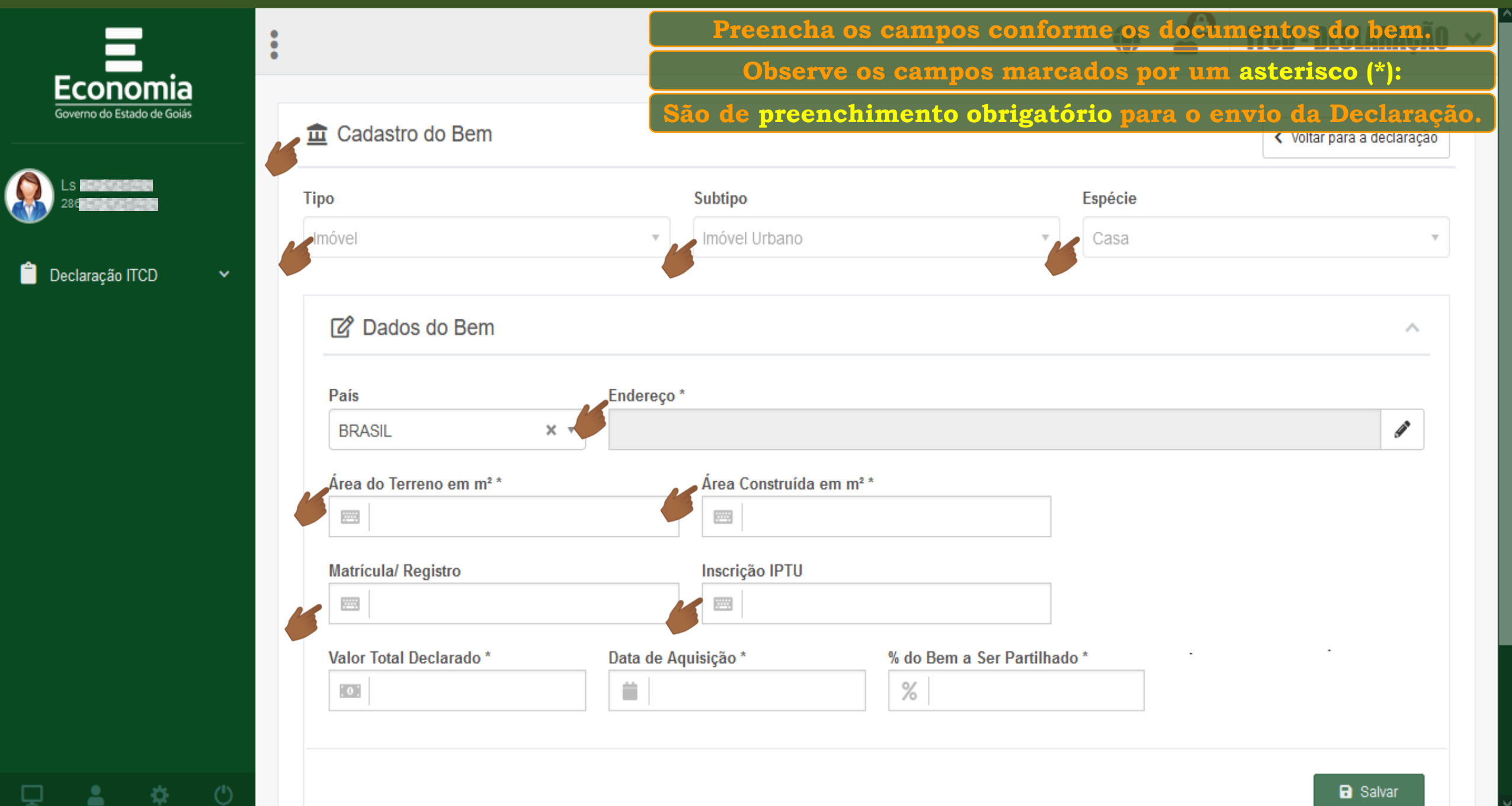

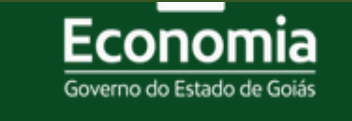

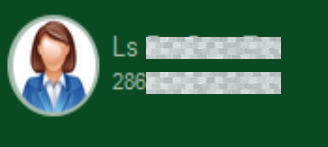

Ĥ Declaração ITCD

森

으

₽

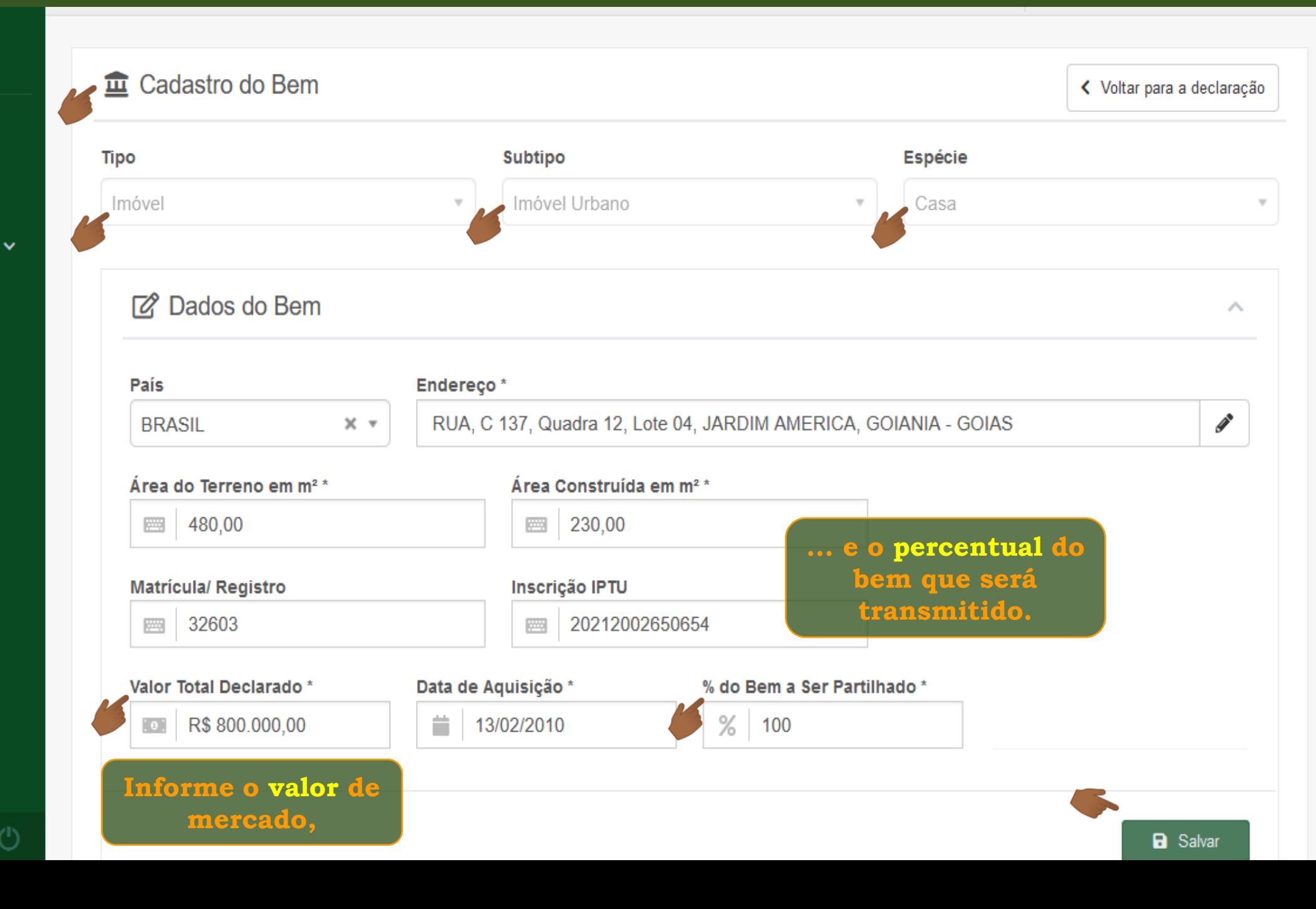

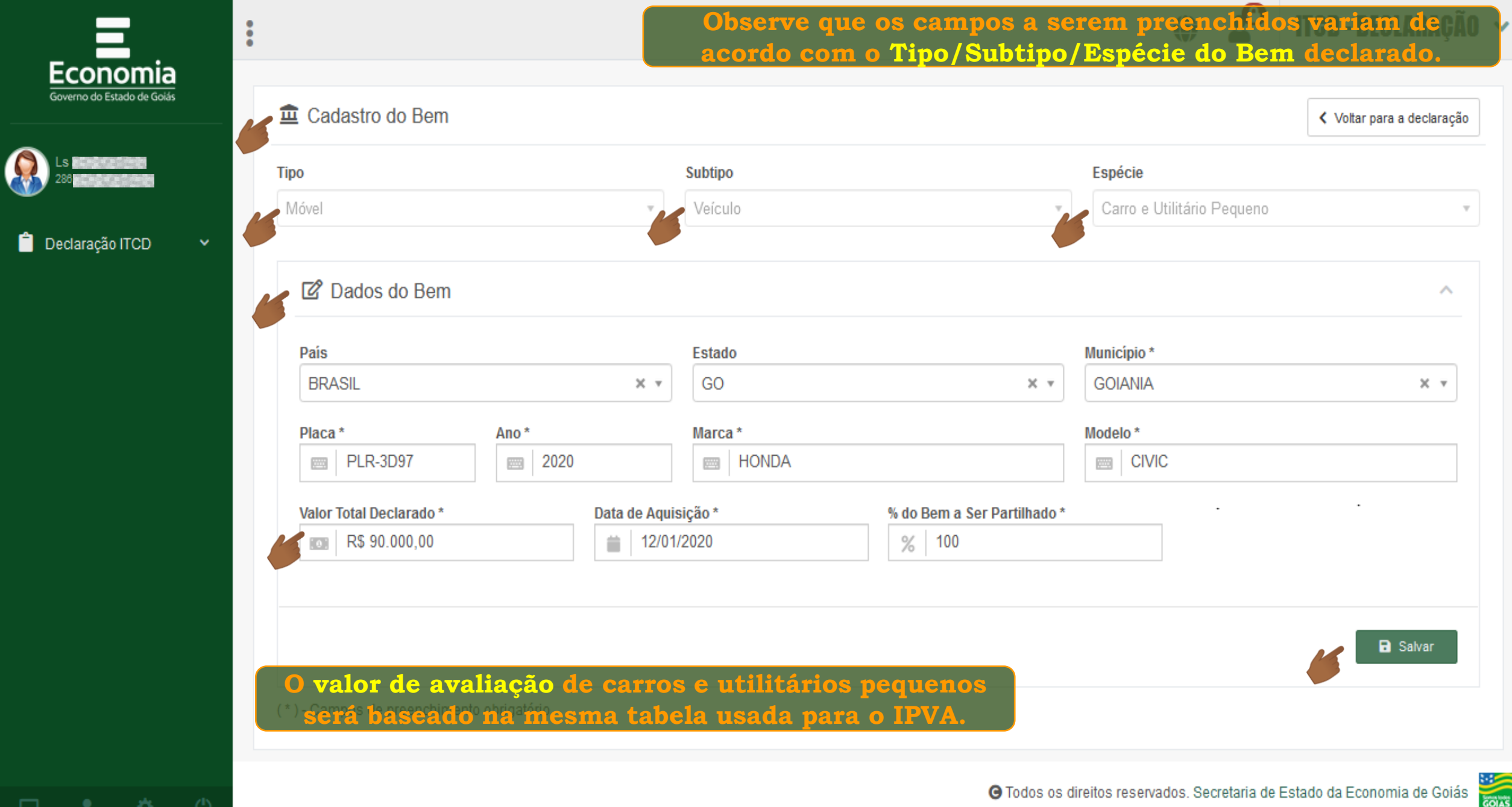

-≎.

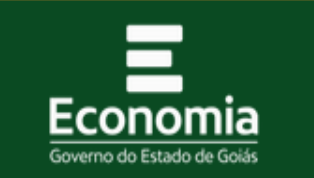

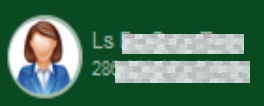

Declaração ITCD

 $\Delta$   $\Phi$  0

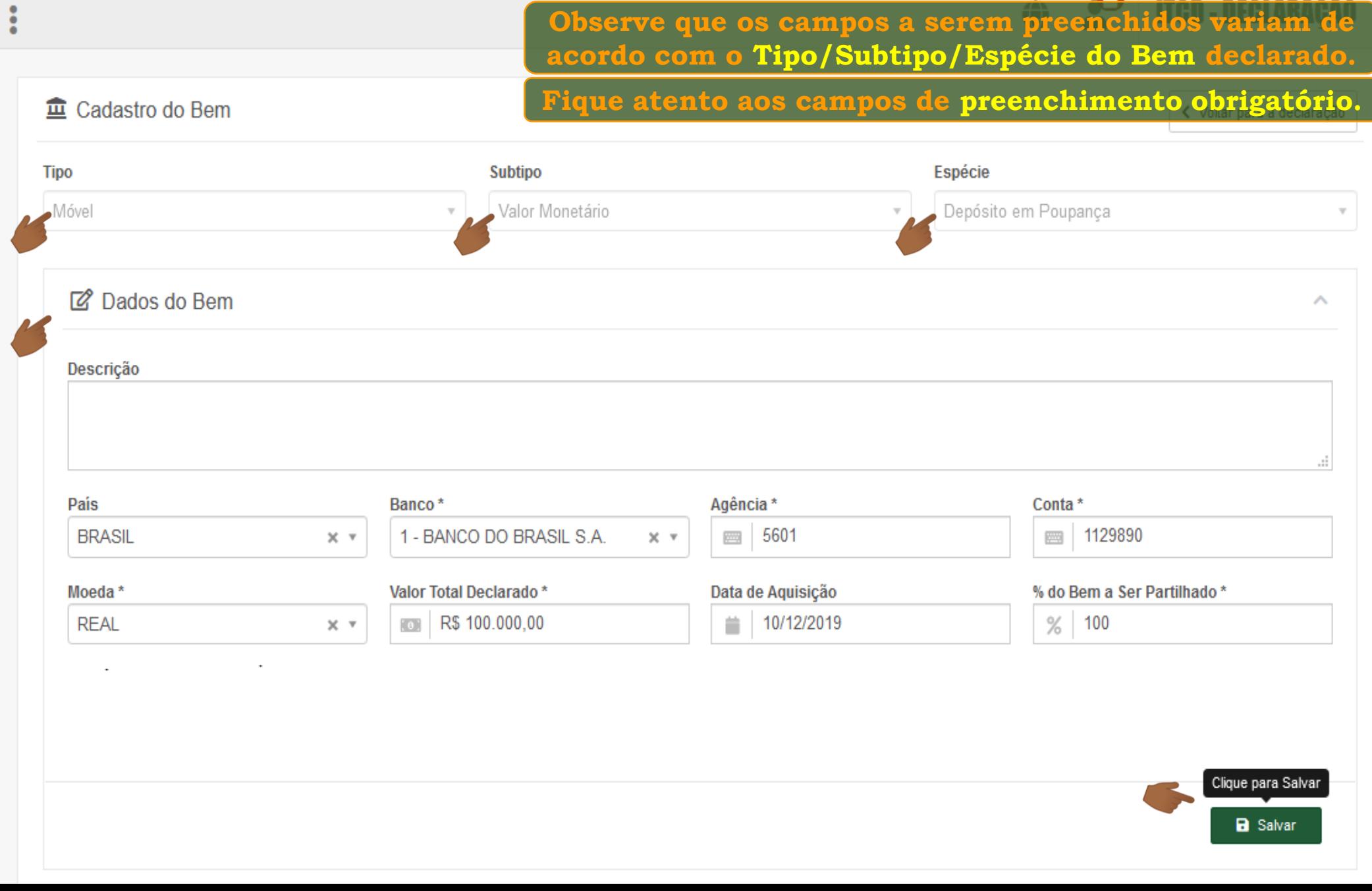

 $\blacksquare$ 

 $\sim$ 

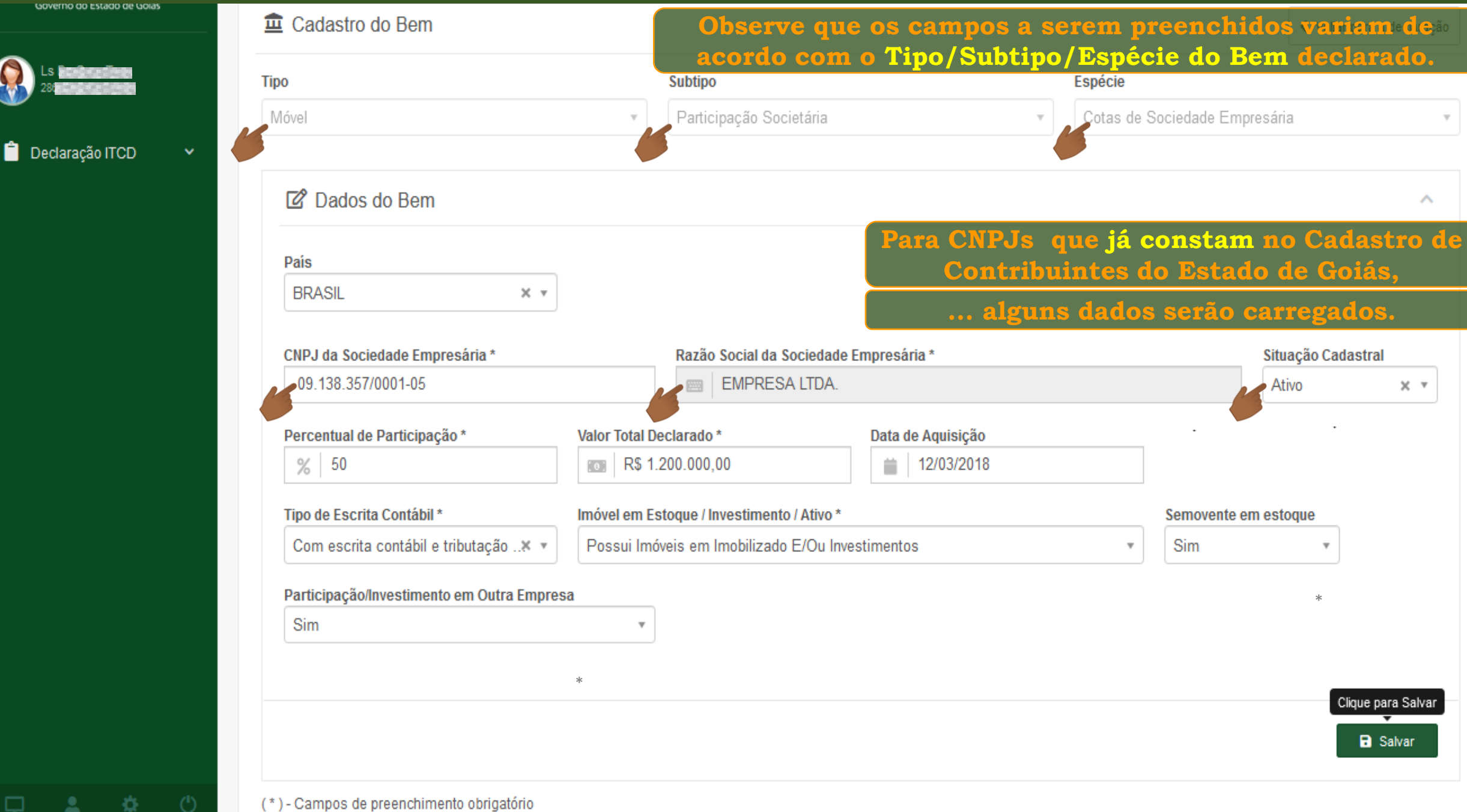

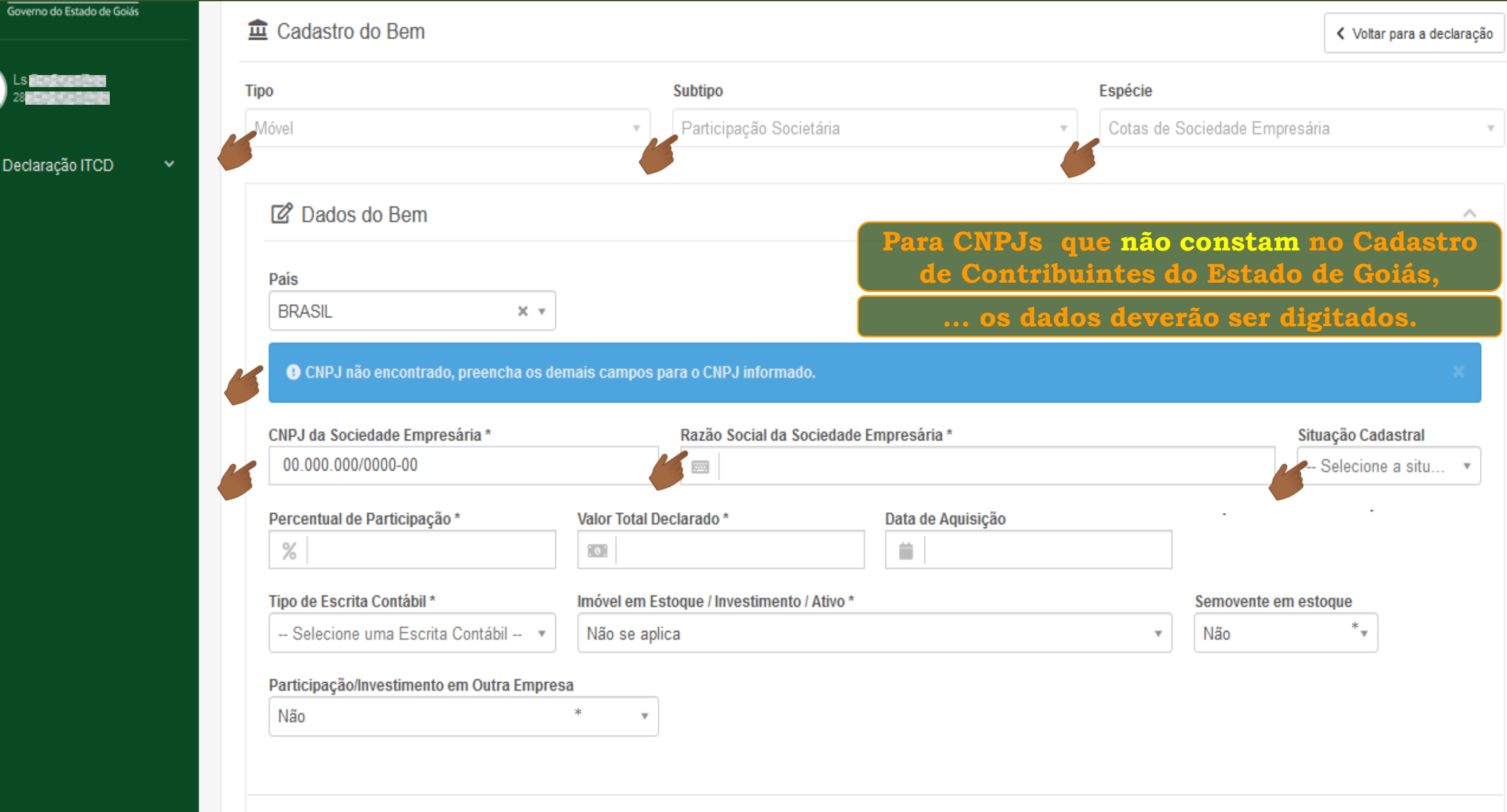

Declaração ITCD

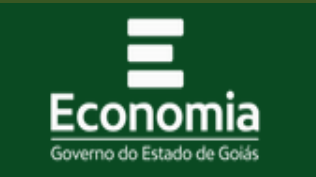

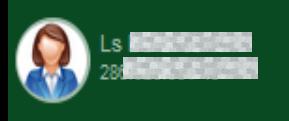

 $\bullet$  Declaração ITCD

 $\Box$  a sk  $\Box$ 

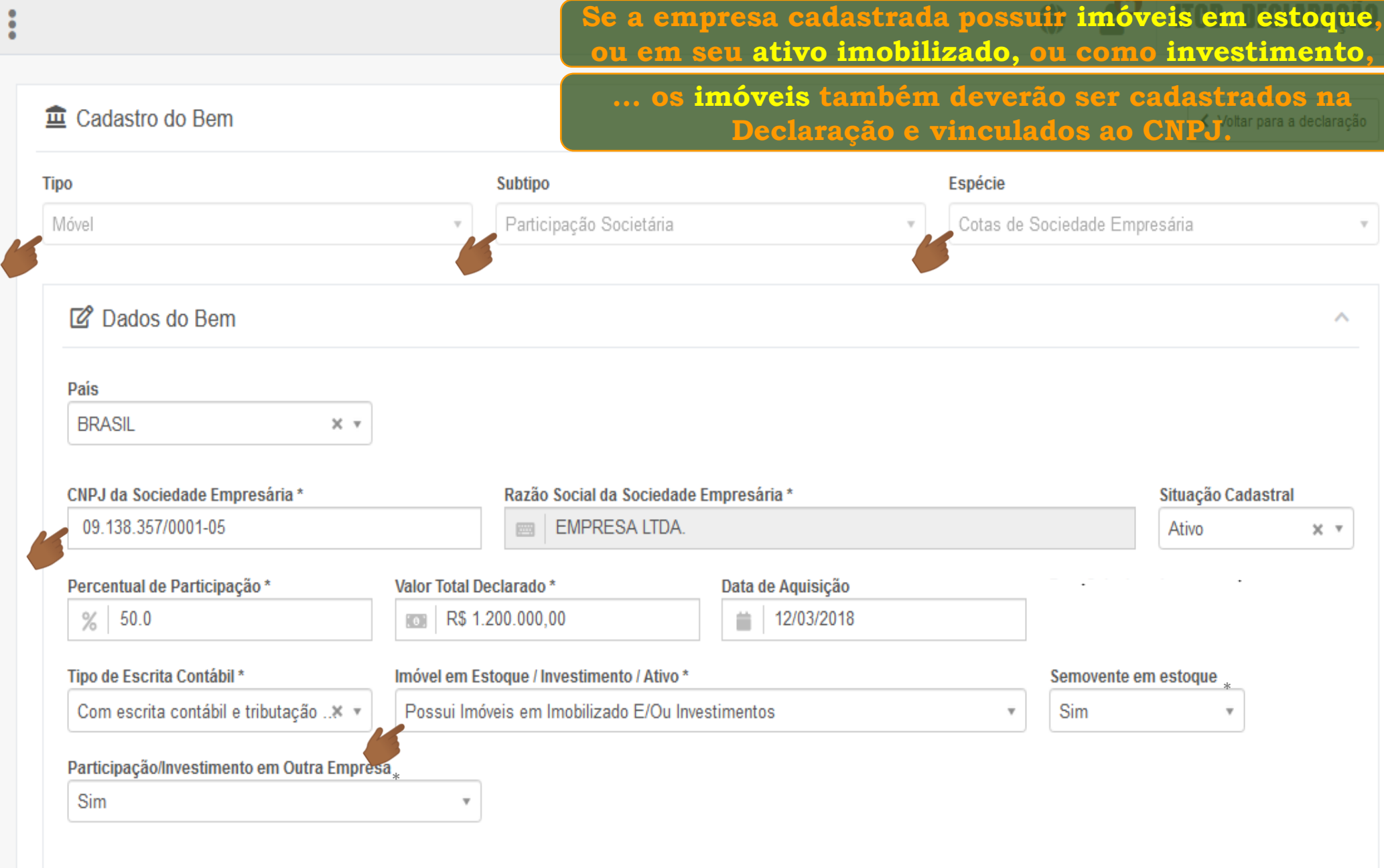

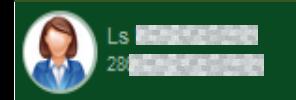

Declaração ITCD

-88

 $\Box$ 

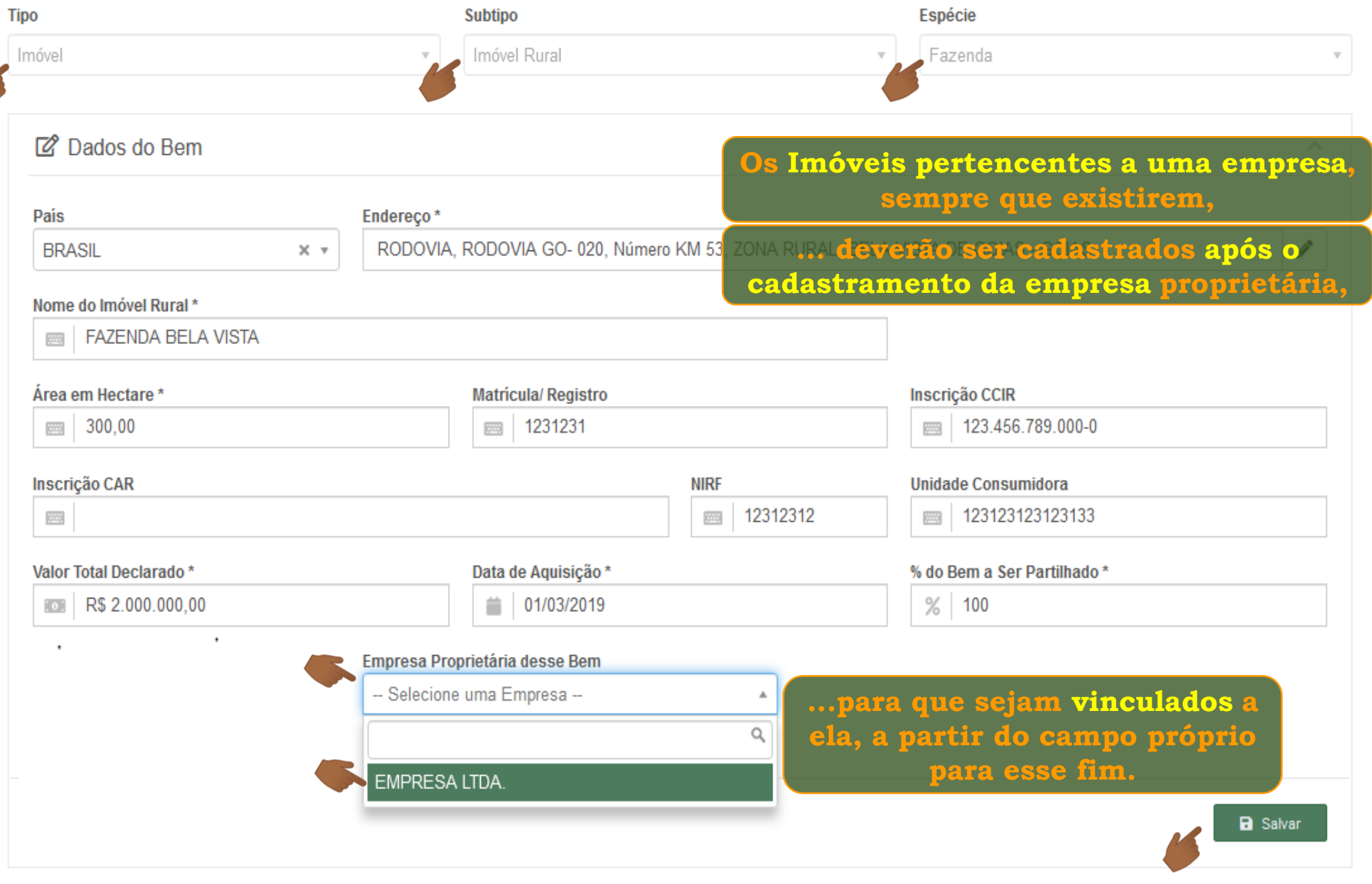

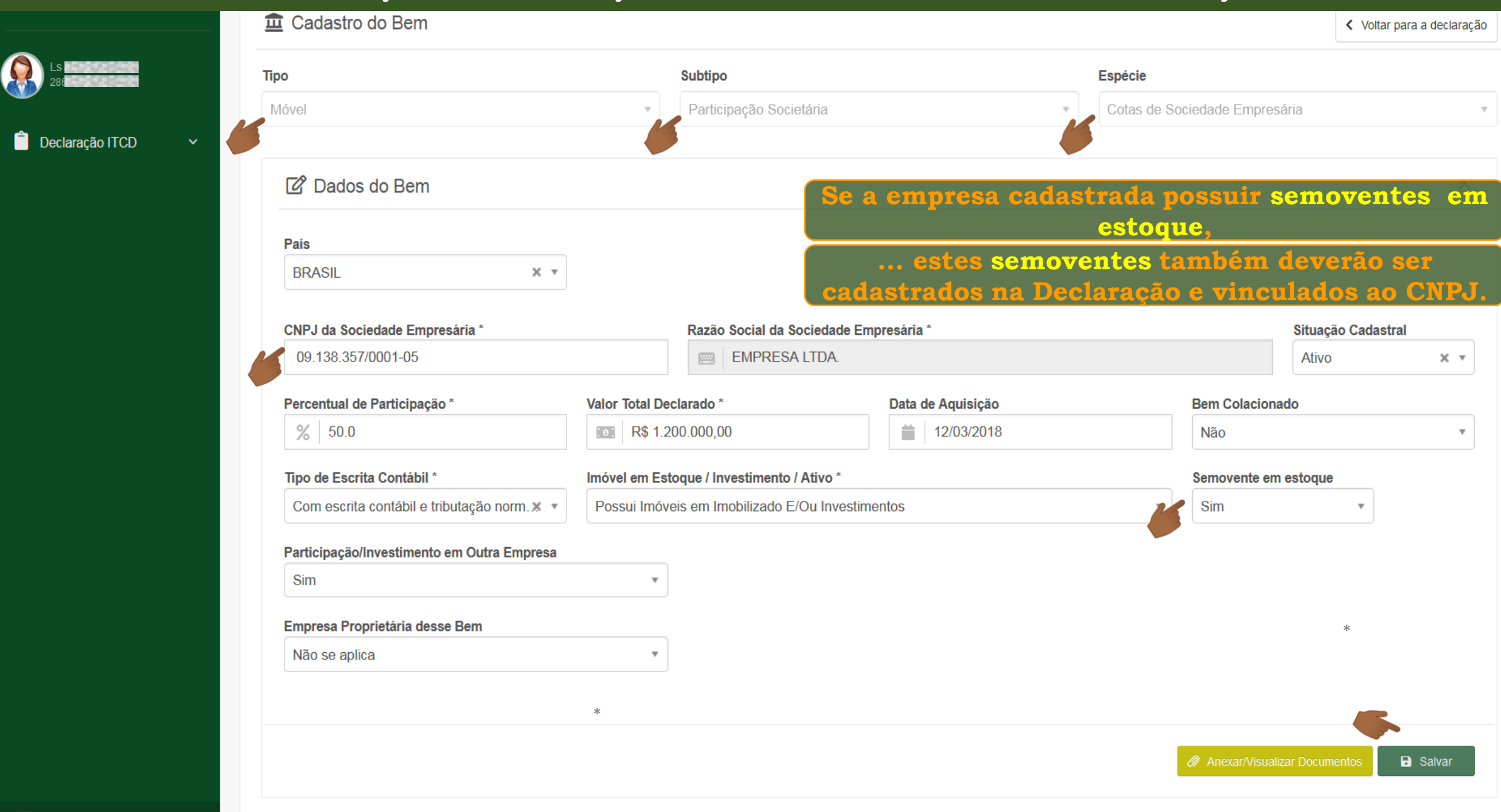

₽.

-ధ⊱

÷.

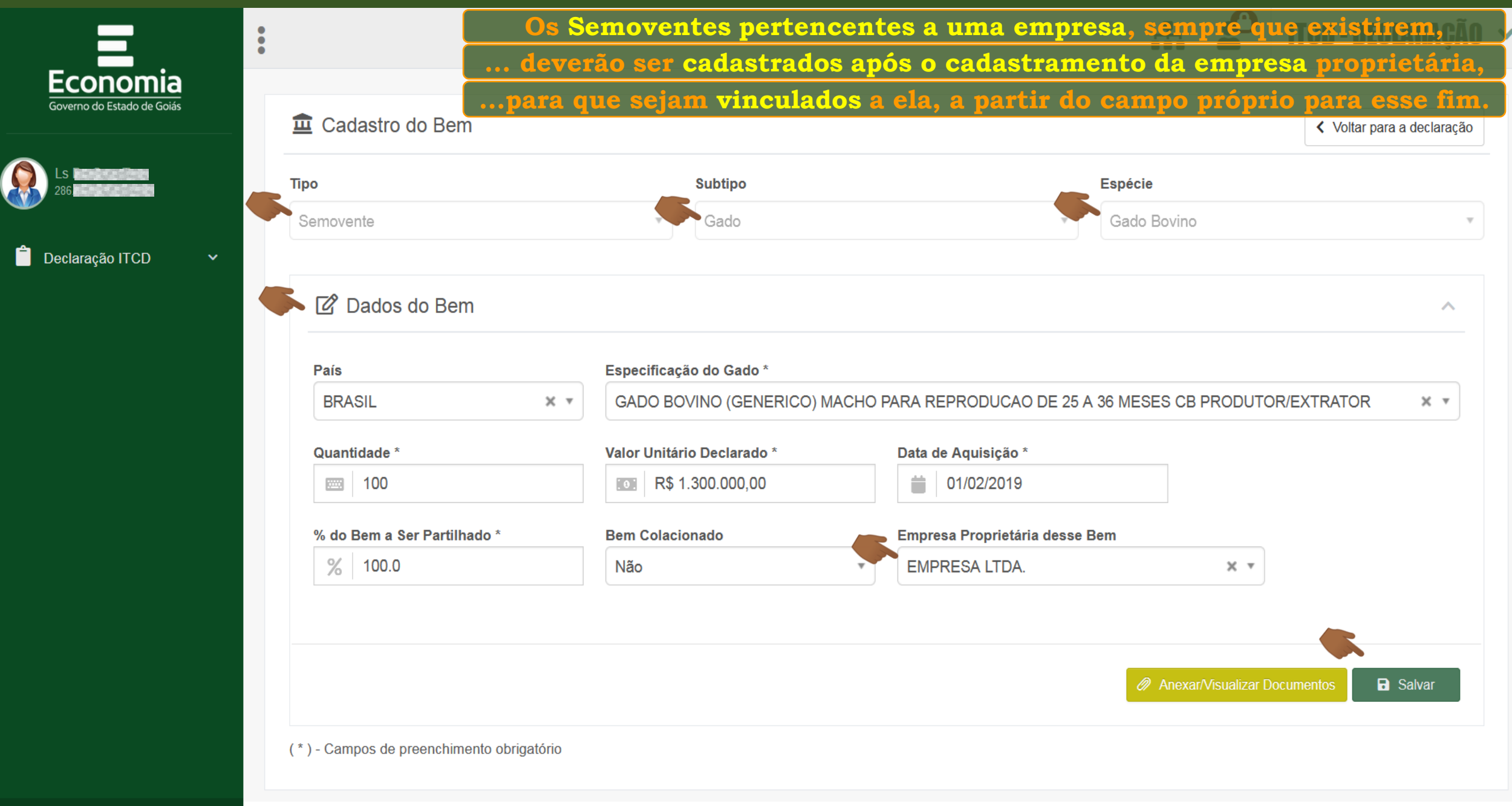

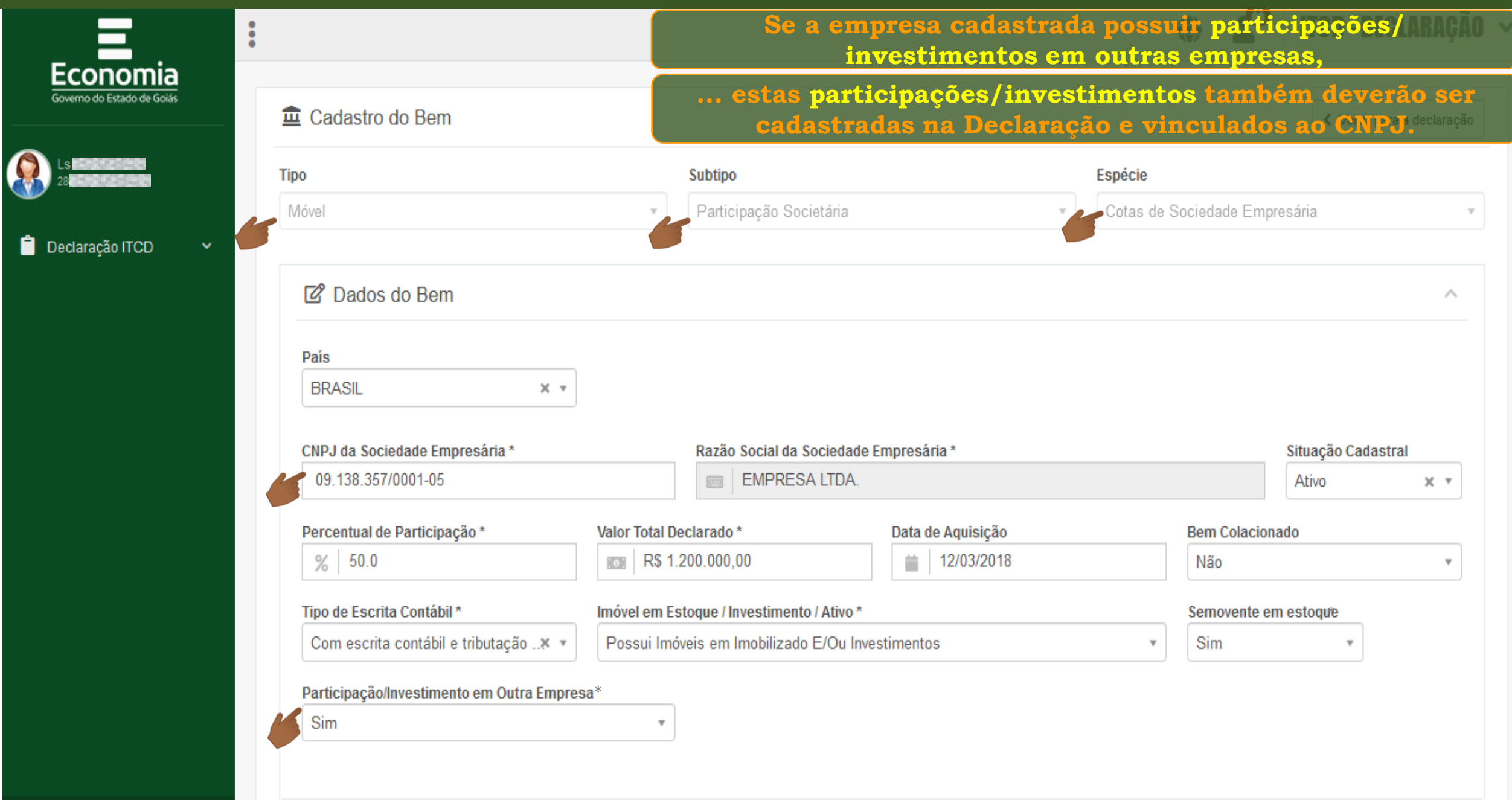

₿.

**Doualdyavillou** 

₿.

Δ.

-

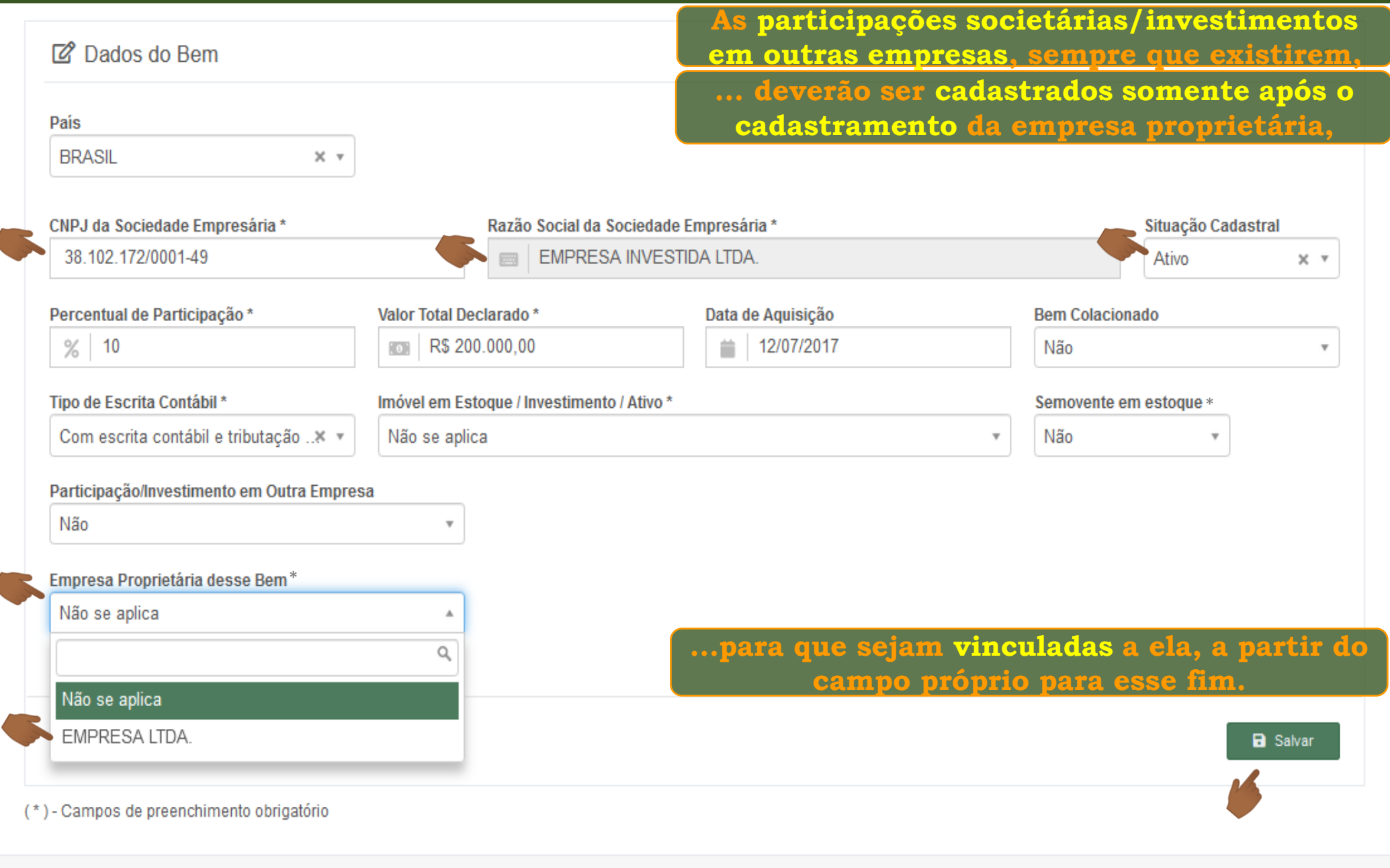

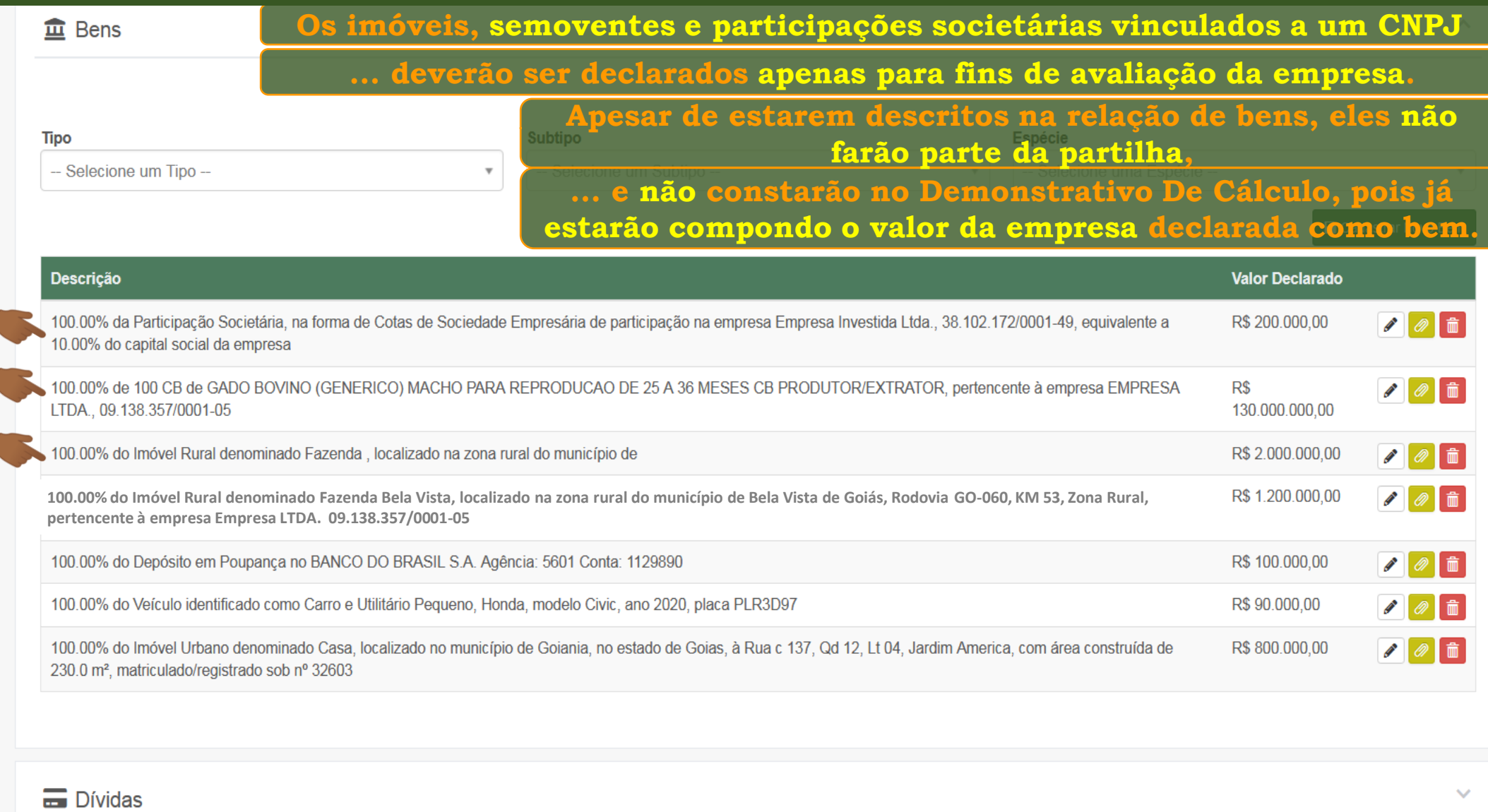

% Partilha de Bens e Dívidas

 $\bullet$   $\bullet$   $\bullet$   $\circ$ 

 $\checkmark$ 

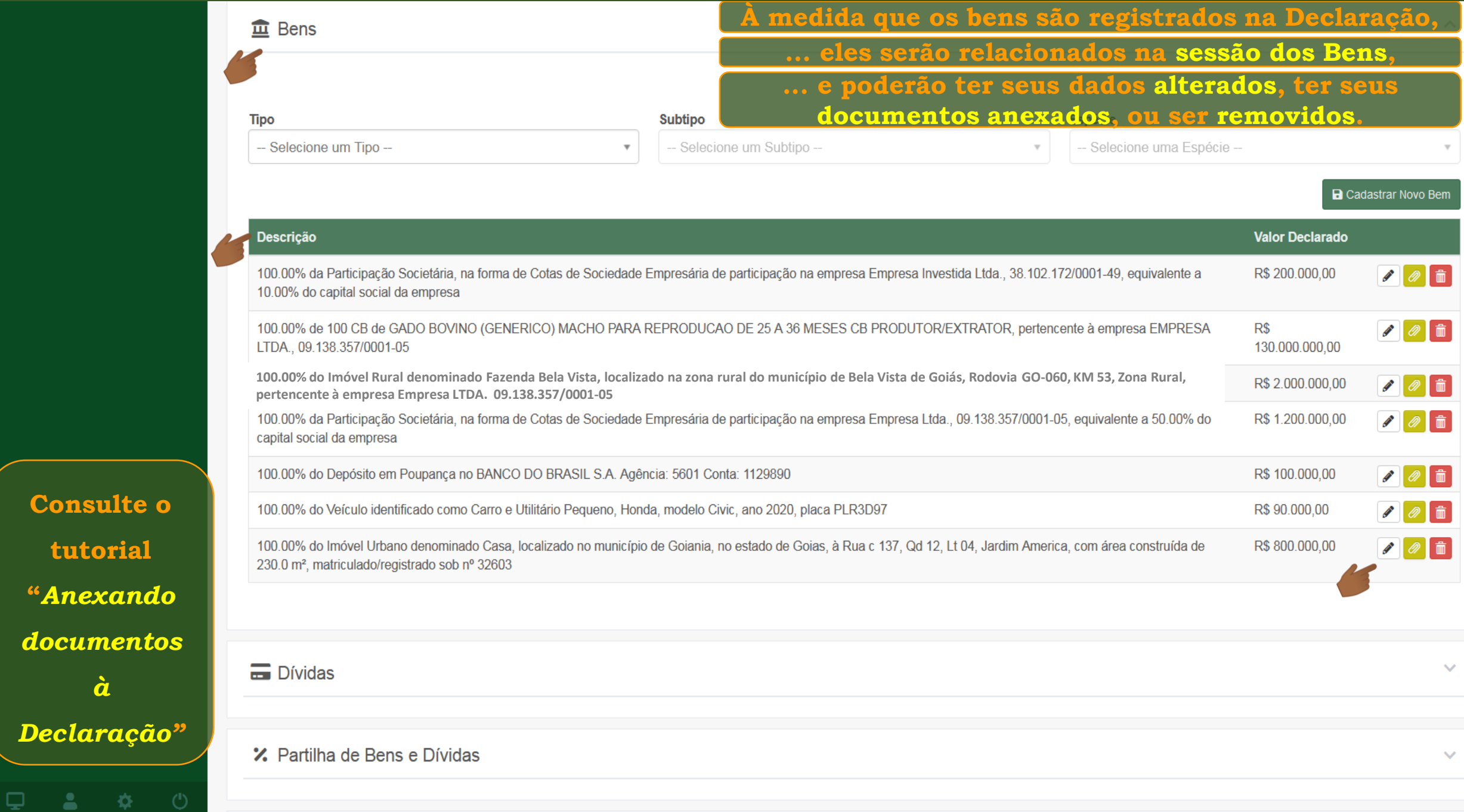

**tutorial** 

*à* 

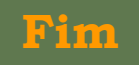